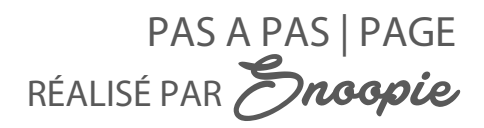

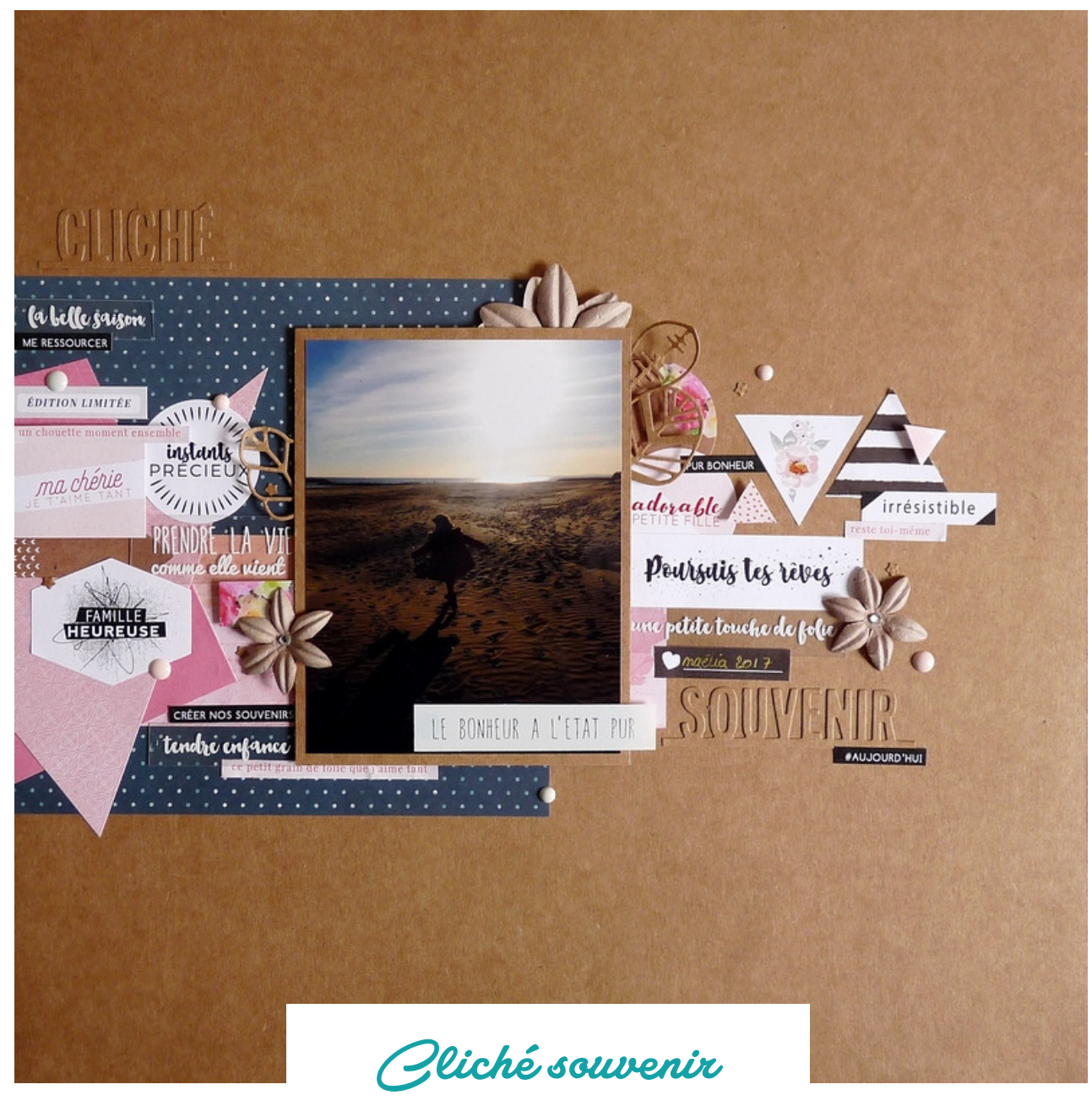

Pas à Pas réalisé par SNOOPIE

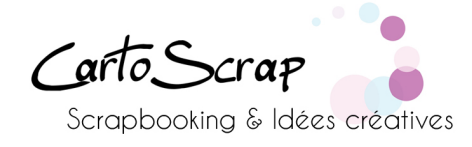

Le contenu de ce document (textes, photos, projets) est la propriété exclusive de son auteur. Il est mis à disposition gracieusement, pour une utilisation personnelle, individuelle, et strictement non commerciale<br>(à l'exclusion des produits et kits vendus sur la boutique CartoScrap). Pour toute utilisation sortant

PAS A PAS | PAGE<br>RÉALISÉ PAR *Snoopie* 

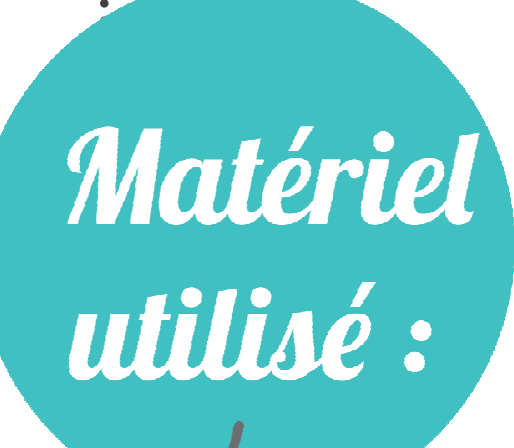

- Chutes de papiers imprimés
- **Papiers kraft**
- **Etiquettes & stickers**
- **Fleurs**
- **Dies**
- **Demi-perles & strass**
- **Mousse 3D, double-face**

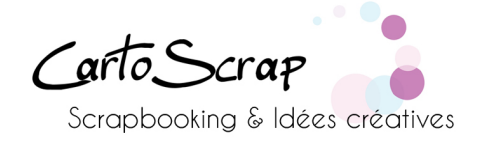

Le contenu de ce document (textes, photos, projets) est la propriété exclusive de son auteur. Il est mis à disposition gracieusement, pour une utilisation personnelle, individuelle, et strictement non commerciale (à l'exclusion des produits et kits vendus sur la boutique CartoScrap). Pour toute utilisation sortant de ce cadre, merci de demander au préalable l'autorisation à l'auteur, ou à la boutique CartoScrap qui transmettra.

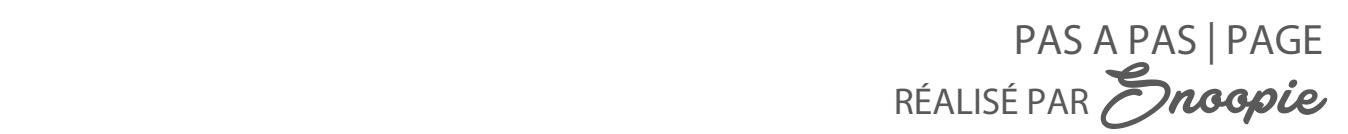

#### 1 | La base

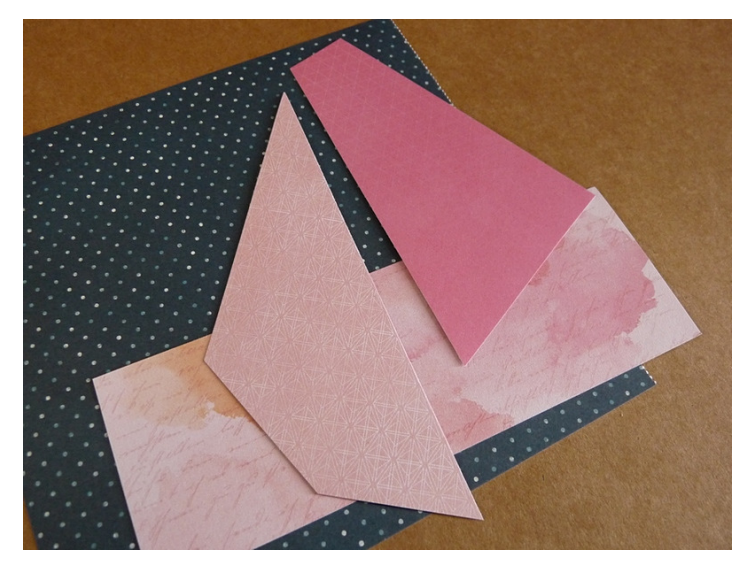

Choisissez quelques chutes de papiers, si possible à aspect graphique dans leurs coupes (ou recoupez-les en ce sens), dont une chute mesurant environ 15x15cm.

Positionnez le papier carré contre le côté gauche du fond de page, puis une bande rectangulaire vers le bas, qui dépassera du carré 15x15.

Enfin, positionnez vos morceaux de papiers plus graphiques contre le bord gauche également, en les faisant se chevaucher.

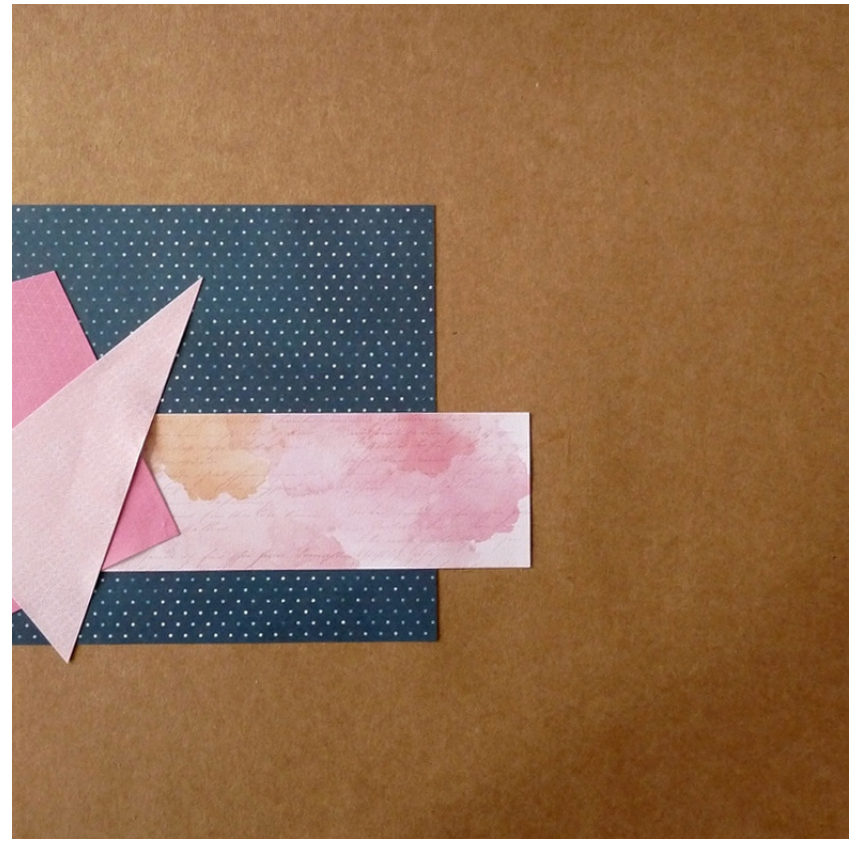

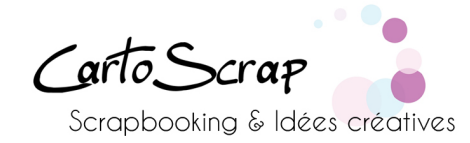

Le contenu de ce document (textes, photos, projets) est la propriété exclusive de son auteur. Il est mis à disposition gracieusement, pour une utilisation personnelle, individuelle, et strictement non commerciale (à l'exclusion des produits et kits vendus sur la boutique CartoScrap). Pour toute utilisation sortant de ce cadre, merci de demander au préalable l'autorisation à l'auteur, ou à la boutique CartoScrap qui transmettra.

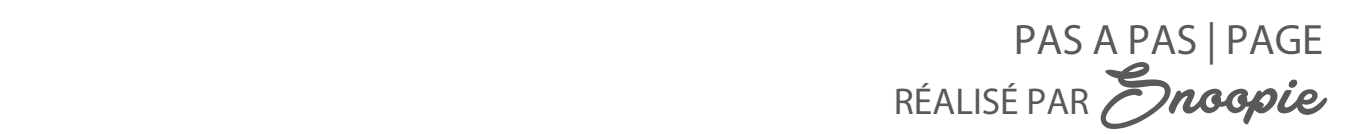

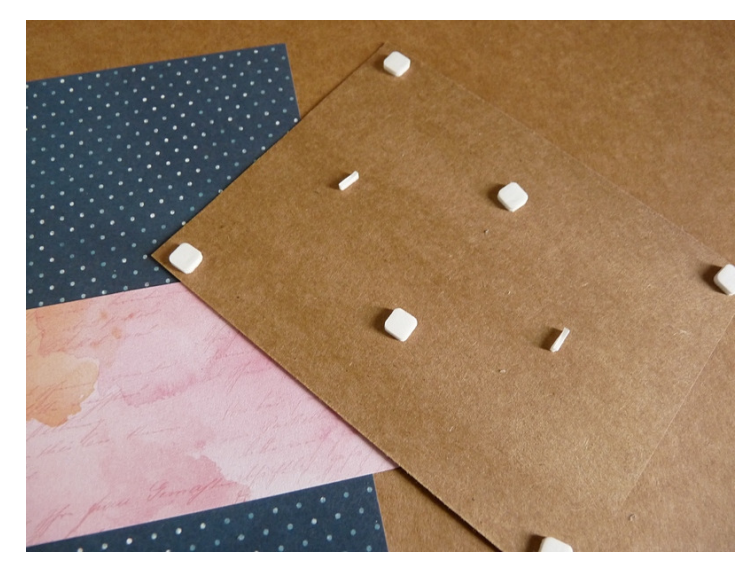

Matez votre photo sur un morceau de kraft un peu plus grand, cela fera un rappel du fond.

Avant de la coller, placez à l'arrière des morceaux de mousses 3D à chaque coin ainsi qu'un peu plus au centre (laissez les bords gauche & droite libres).

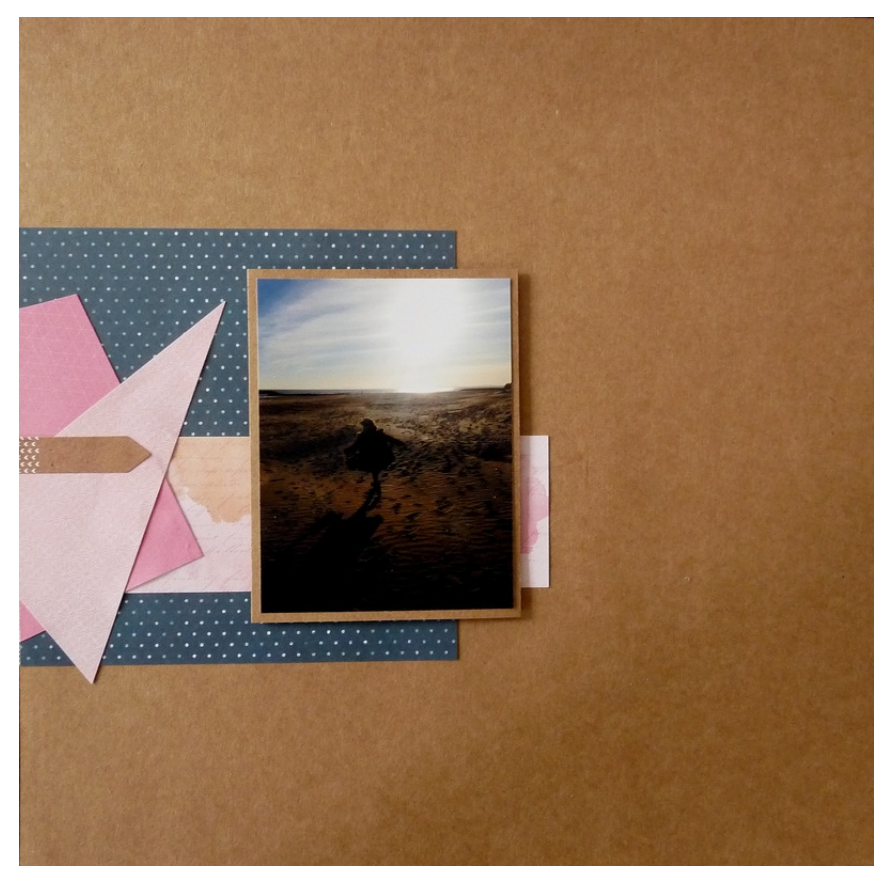

Puis collez-la à cheval sur les papiers carré & rectangulaire. Rajoutez une petite étiquette, contre le bord gauche, à l'intersection des 2 papiers graphiques.

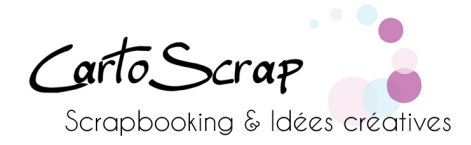

Le contenu de ce document (textes, photos, projets) est la propriété exclusive de son auteur. Il est mis à disposition gracieusement, pour une utilisation personnelle, individuelle, et strictement non commerciale canno des produits et kits vendus sur la boutique CartoScrap). Pour toute utilisation sortant de ce cadre,<br>merci de demander au préalable l'autorisation à l'auteur, ou à la boutique CartoScrap qui transmettra.

#### PAS A PAS | PAGE RÉALISÉ PAR **Encopie**

## 2 | La décoration

Commencez la décoration en superposant plusieurs étiquettes les unes près des autres.

Jouez sur leurs formes, leurs styles & impressions ainsi que sur la transparence.

Pensez également à en mettre quelques-unes sur mousse 3D pour apporter un peu de relief.

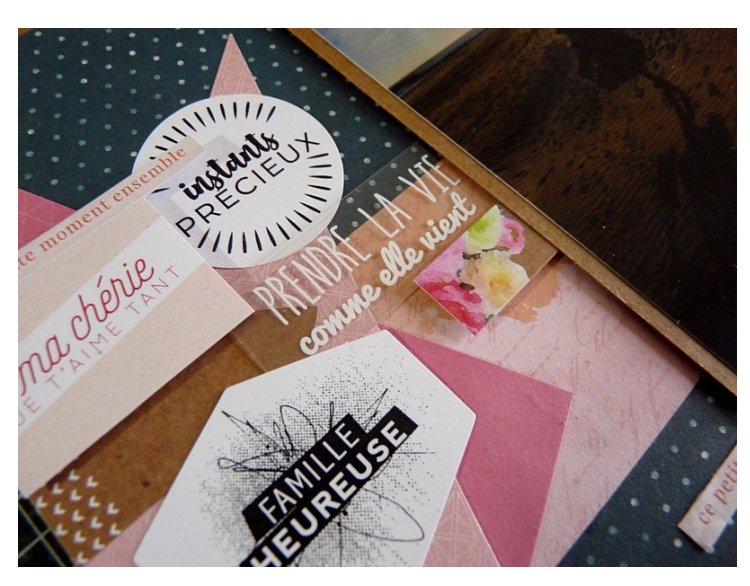

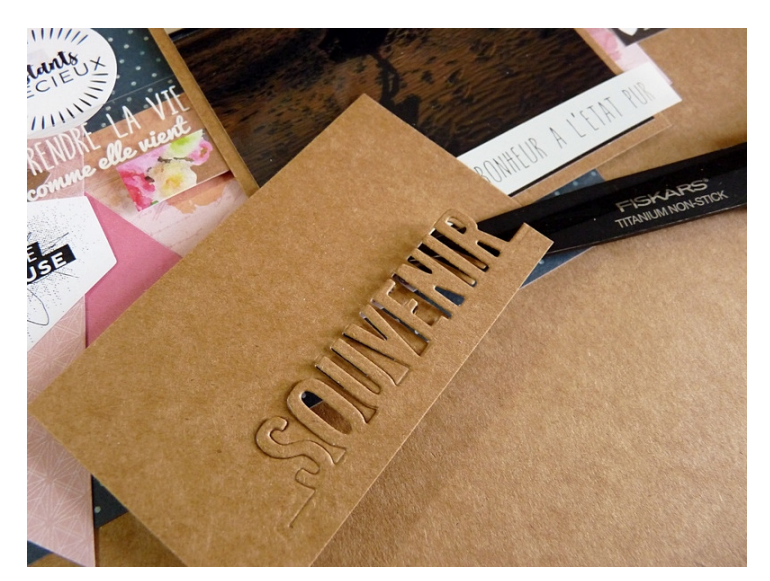

Détourez les nouveaux dies Cartoscrap en coupant sous le mot et collez-les directement sur votre fond de page, pour ainsi créer un ton sur ton qui apportera une touche d'originalité à votre titre et donc à votre page.

Jouez sur le graphisme en utilisant des stickers de différentes formes géométriques : rond, triangle, rectangulaire ou encore carré.

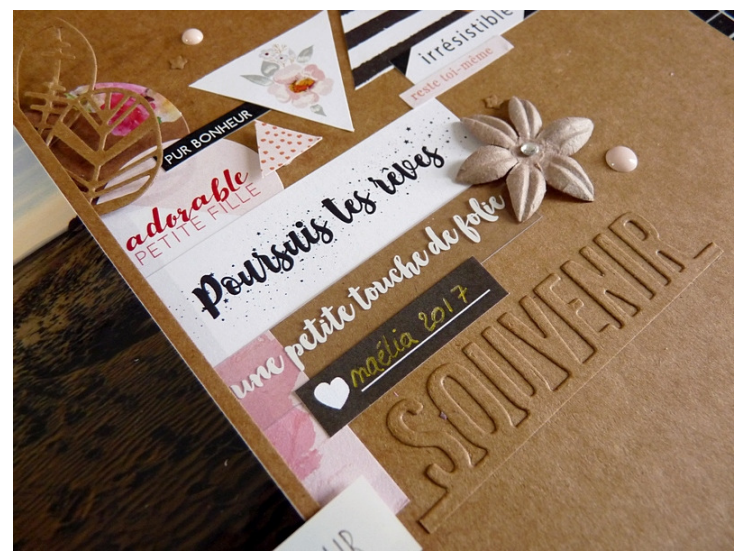

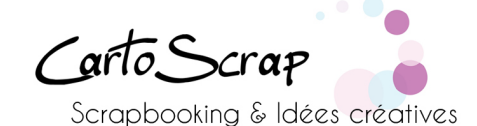

Le contenu de ce document (textes, photos, projets) est la propriété exclusive de son auteur. Il est mis à disposition gracieusement, pour une utilisation personnelle, individuelle, et strictement non commerciale (à l'exclusion des produits et kits vendus sur la boutique CartoScrap). Pour toute utilisation sortant de ce cadre, merci de demander au préalable l'autorisation à l'auteur, ou à la boutique CartoScrap qui transmettra.

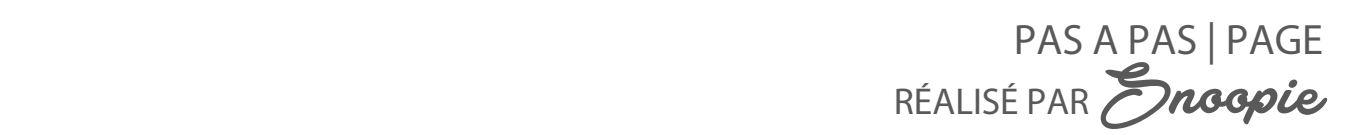

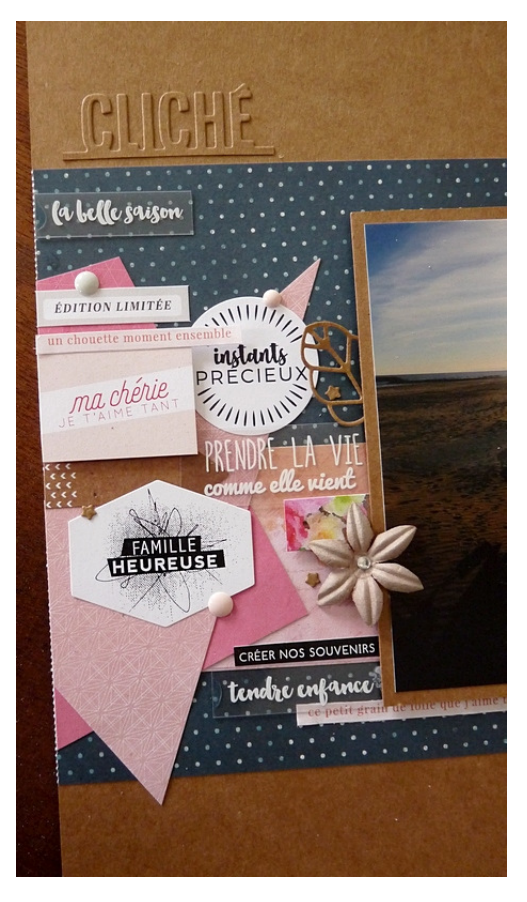

Utilisez le même set de dies pour créer des petites étoiles kraft à parsemer un peu partout sur la page.

Pensez aux feuillages ! Glissez-les sous la photo en utilisant un peu de mousse 3D.

Jouez sur l'aspect visuel en choisissant des phrases dans différentes polices d'écriture et des étiquettes plus ou moins fines.

Finissez le tout par quelques fleurs & quelques dots de ci & là.

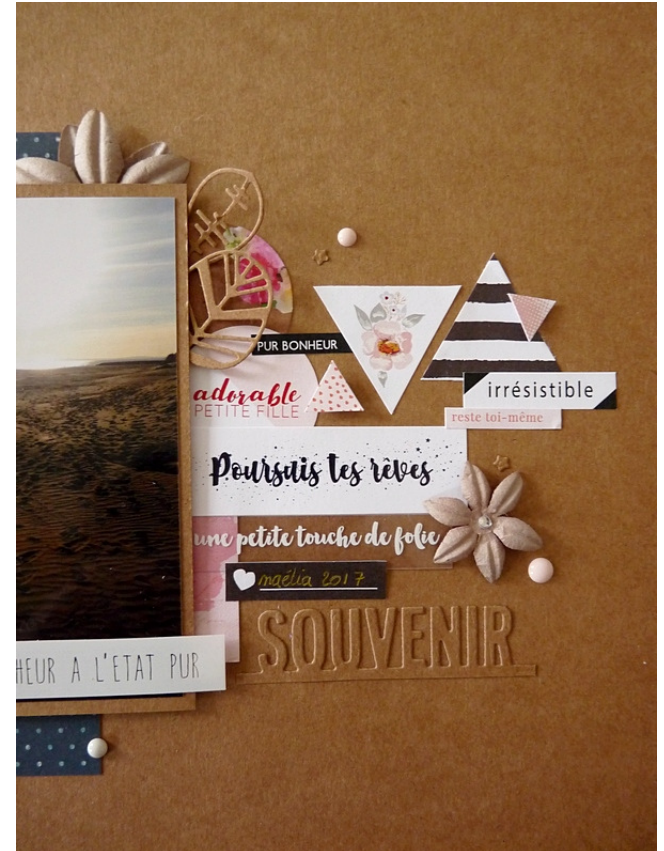

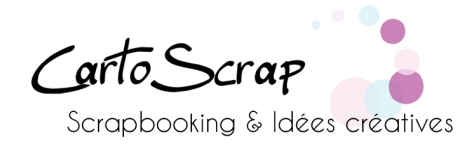

Le contenu de ce document (textes, photos, projets) est la propriété exclusive de son auteur. Il est mis à disposition gracieusement, pour une utilisation personnelle, individuelle, et strictement non commerciale canno des produits et kits vendus sur la boutique CartoScrap). Pour toute utilisation sortant de ce cadre,<br>merci de demander au préalable l'autorisation à l'auteur, ou à la boutique CartoScrap qui transmettra.

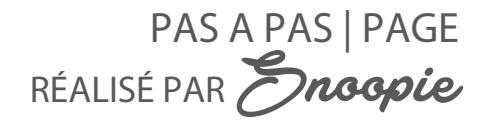

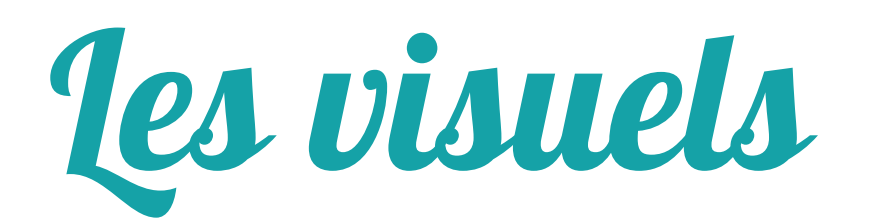

## Cliché souvenir

# PHOTOS-ZOOM

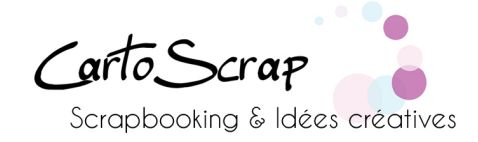

Le contenu de ce document (textes, photos, projets) est la propriété exclusive de son auteur. Il est mis à disposition gracieusement, pour une utilisation personnelle, individuelle, et strictement non commerciale e a mesmo des produits et kits vendus sur la boutique CartoScrap). Pour toute utilisation sortant de ce cadre,<br>merci de demander au préalable l'autorisation à l'auteur, ou à la boutique CartoScrap qui transmettra.

PAS A PAS | PAGE<br>RÉALISÉ PAR *Snoopie* 

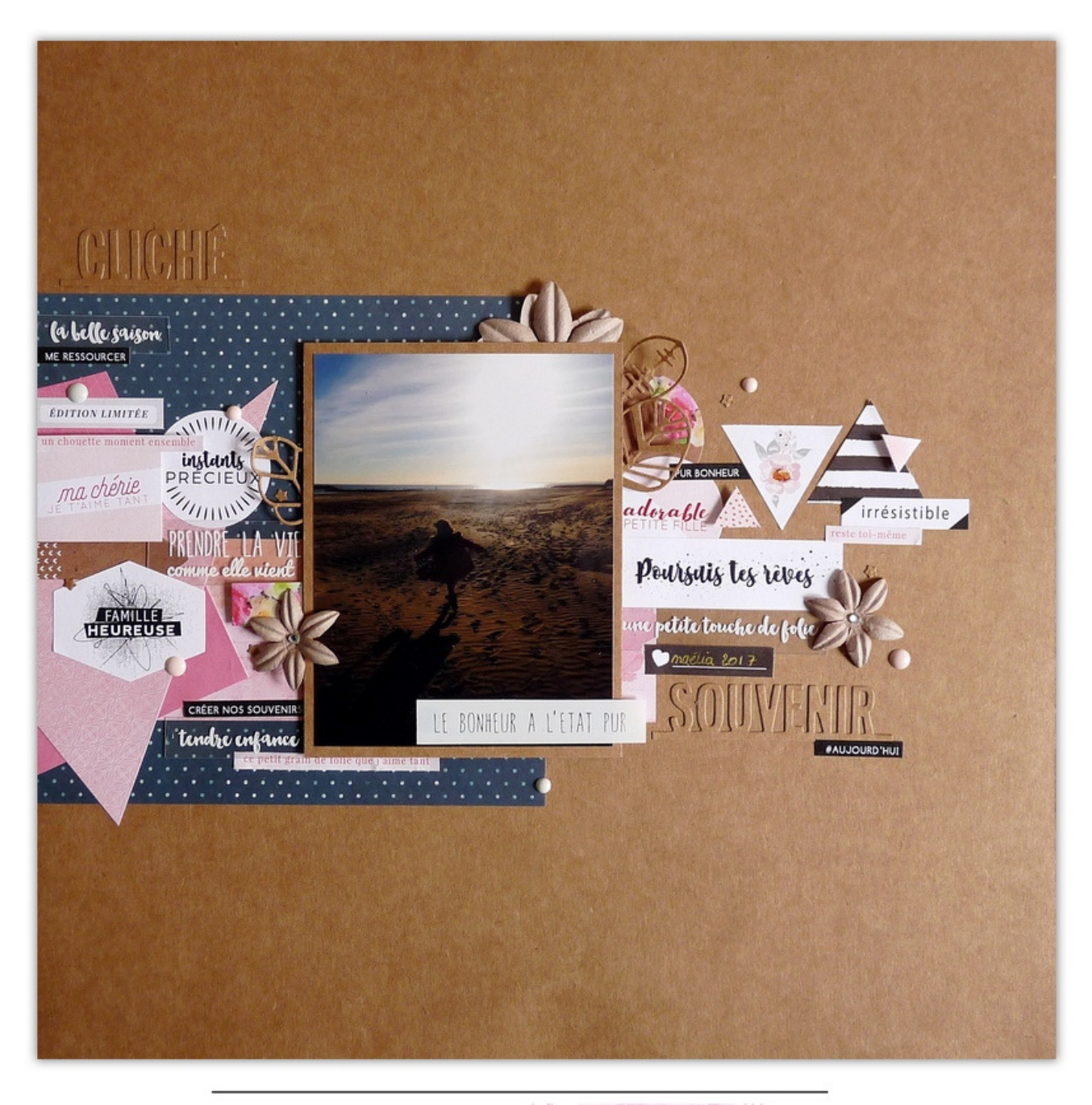

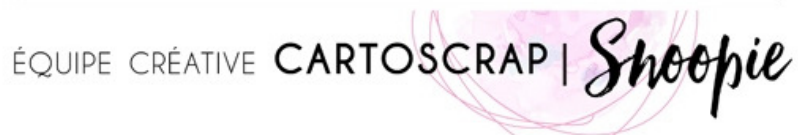

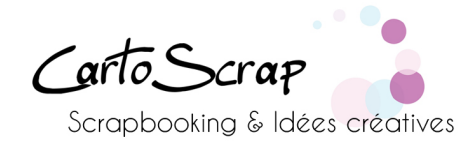

Le contenu de ce document (textes, photos, projets) est la propriété exclusive de son auteur. Il est mis à disposition gracieusement, pour une utilisation personnelle, individuelle, et strictement non commerciale e a mesmo des produits et kits vendus sur la boutique CartoScrap). Pour toute utilisation sortant de ce cadre,<br>merci de demander au préalable l'autorisation à l'auteur, ou à la boutique CartoScrap qui transmettra.

PAS A PAS | PAGE<br>RÉALISÉ PAR *Snoopie* 

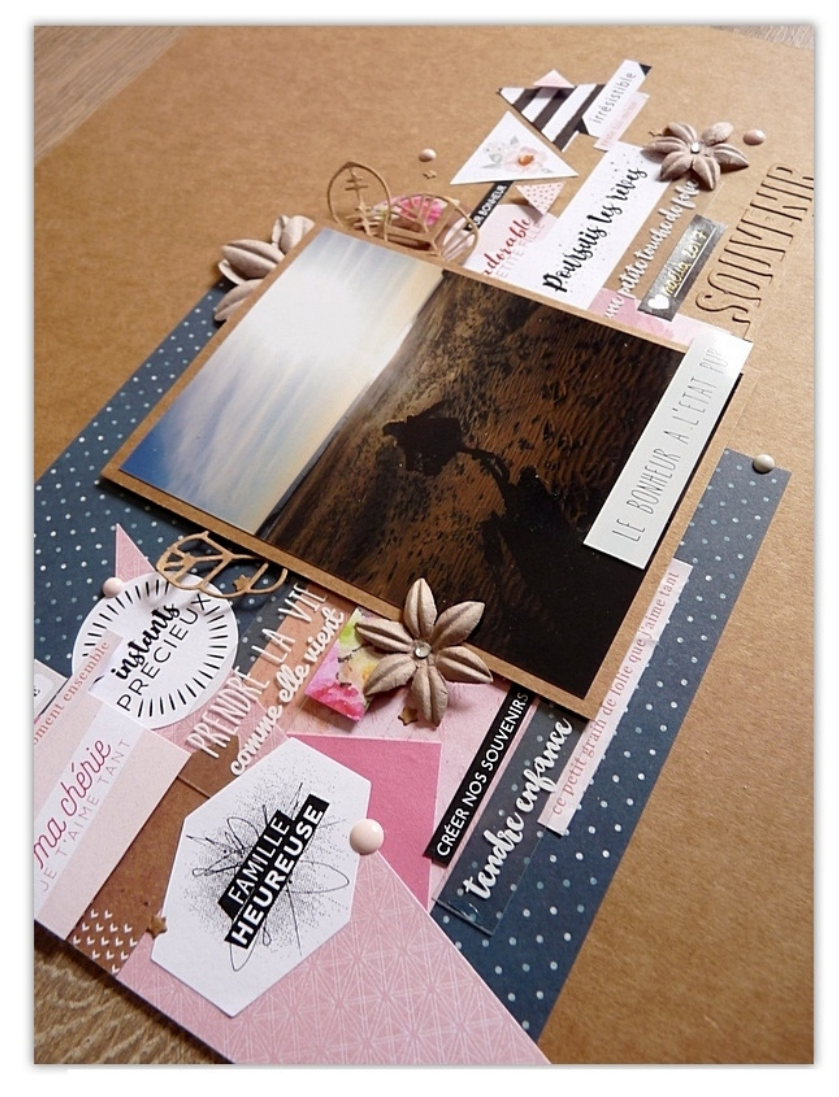

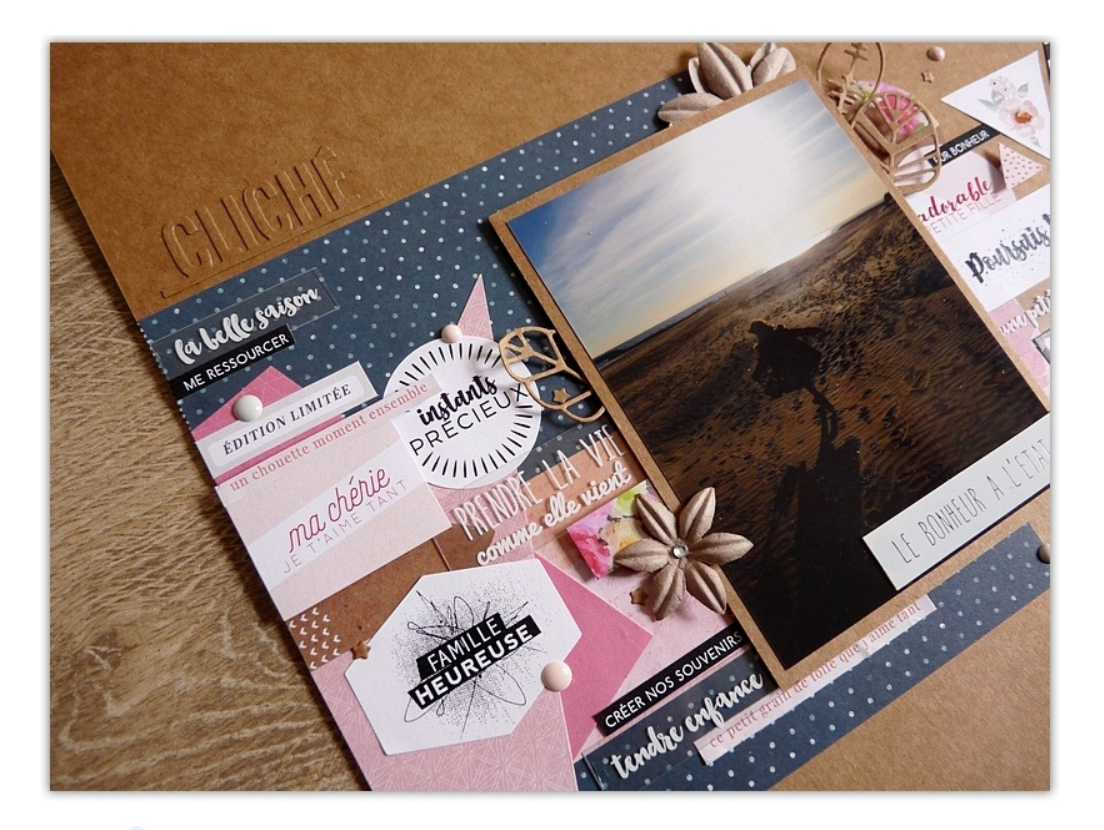

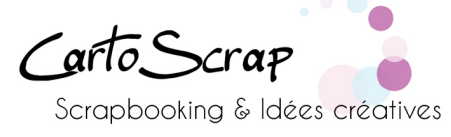

Le contenu de ce document (textes, photos, projets) est la propriété exclusive de son auteur.<br>Il est mis à disposition gracieusement, pour une utilisation personnelle, individuelle, et strictement non commerciale<br>(à l'excl

PAS A PAS | PAGE RÉALISÉ PAR Enogpie

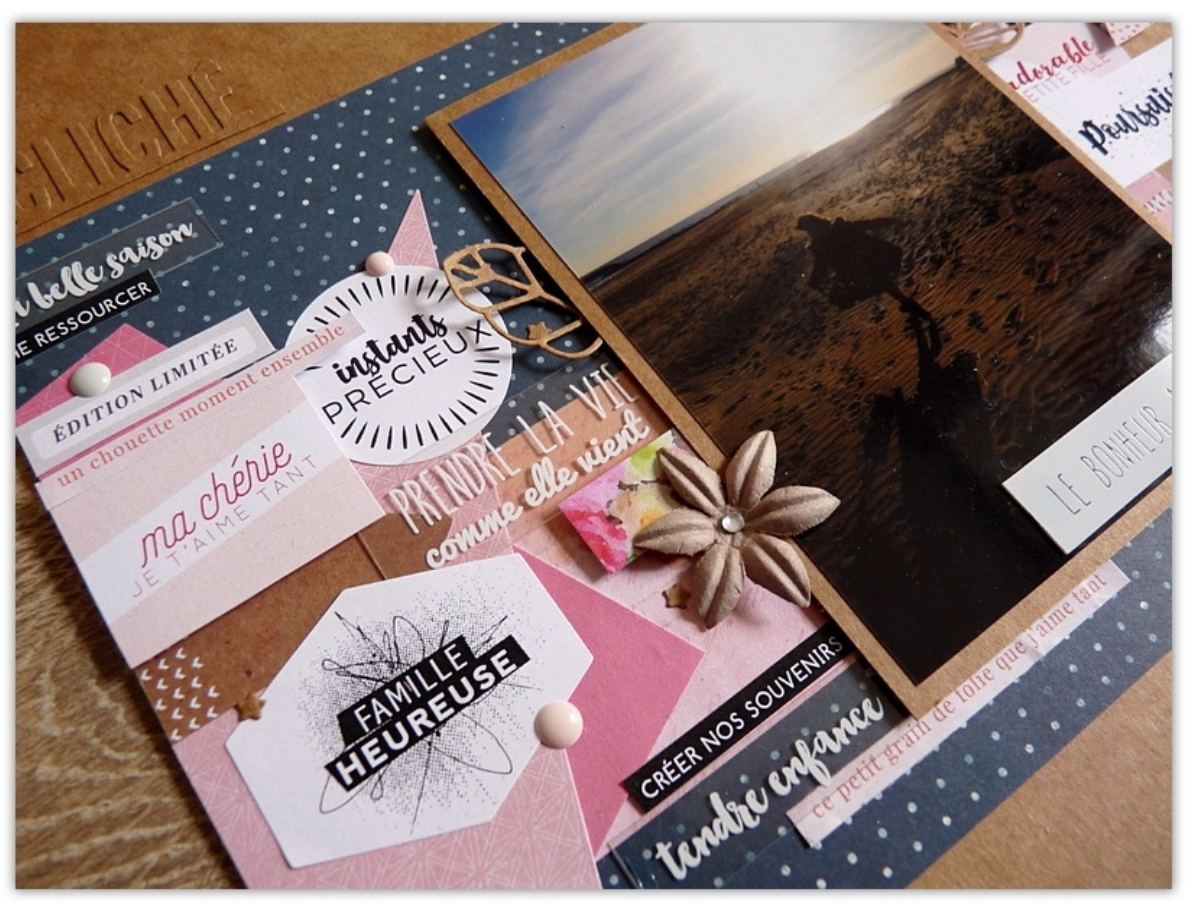

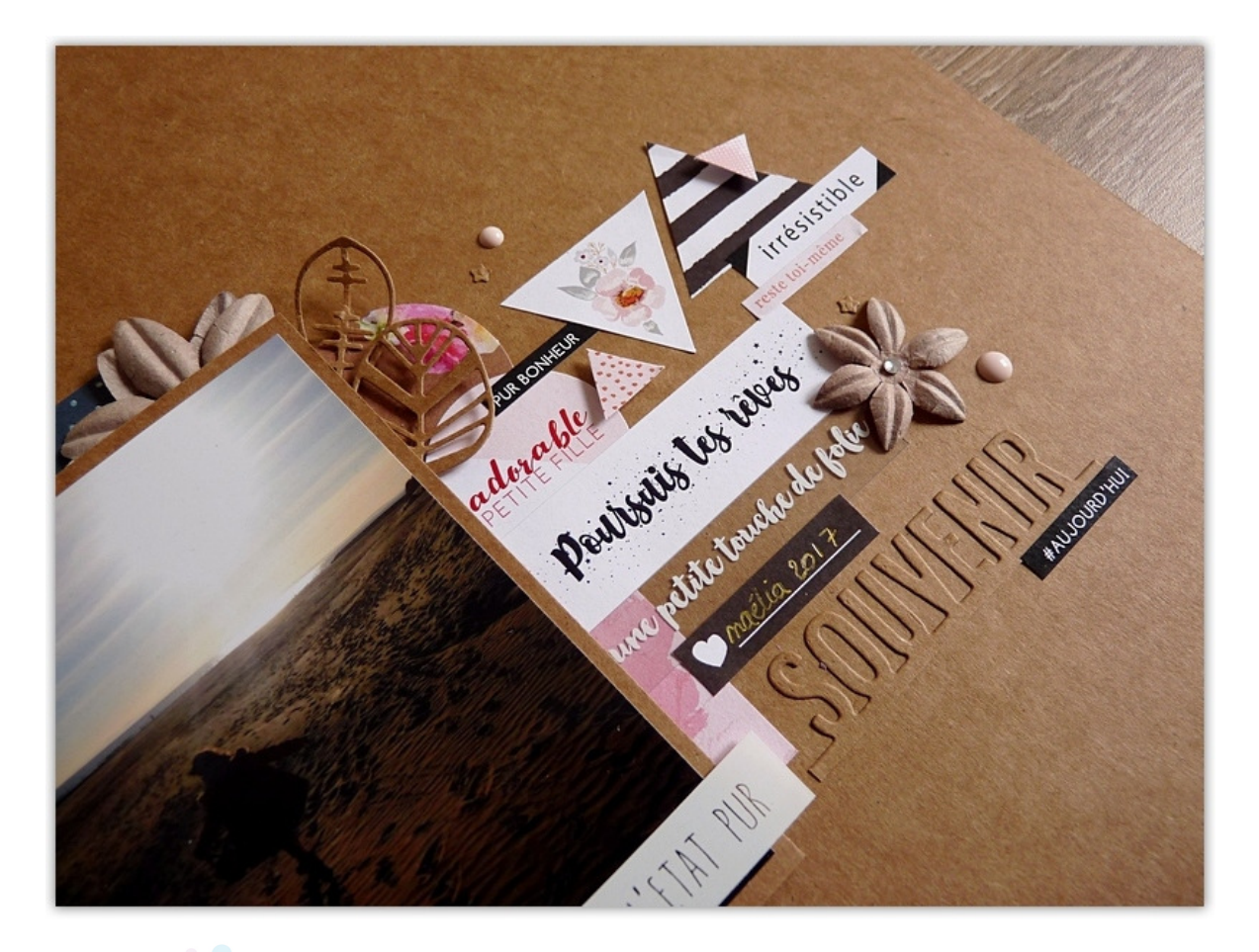

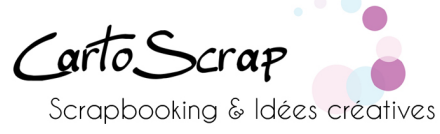

Le contenu de ce document (textes, photos, projets) est la propriété exclusive de son auteur. Il est mis à disposition gracieusement, pour une utilisation personnelle, individuelle, et strictement non commerciale<br>(à l'exclusion des produits et kits vendus sur la boutique CartoScrap). Pour toute utilisation sortant